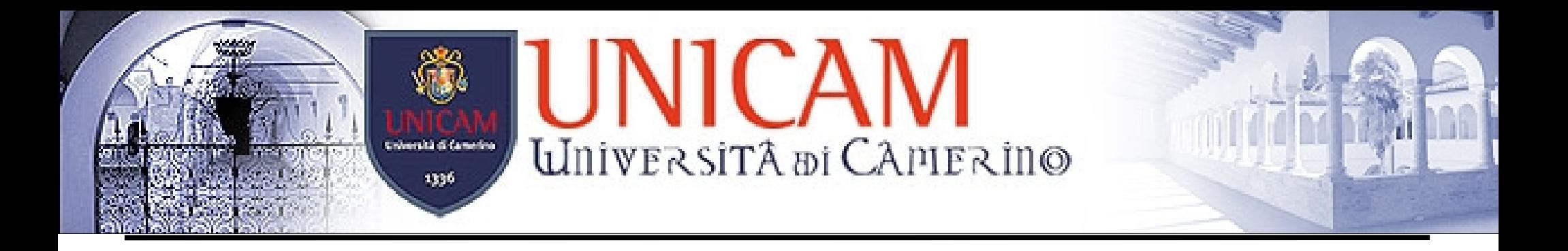

# V. Assegnazione e Discussione Progetti

Laurea Triennale in Informatica – Corso di Ingegneria del Software I – A.A. 2006/2007 Andrea Polini

# **Elenco Progetti**

- Sistema di gestione merce in un supermercato
- Sistema di prenotazione biglietti cinema multisala
- Sistema di gestione delle presenze grande azienda
- Sistema di Touristic Tutoring
- Sistema di gestione delle ordinazioni di un ristorante
- Sistema di supporto alla programmazione a componenti

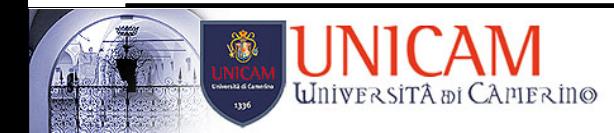

- Campetella Marco
- Pezzanesi Claudio
- **Francesconi Leonardo**
- Montalboddi Riccardo

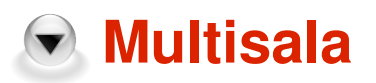

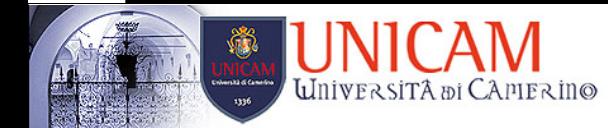

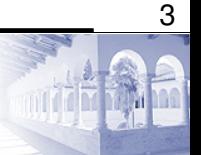

- Pennacchioni Eros
- **Lambertucci Lorenzo**
- **Piccioni Domenico**
- Paciaroni Mauro

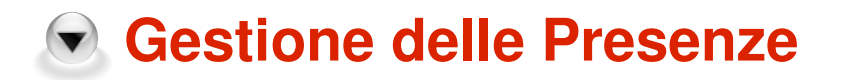

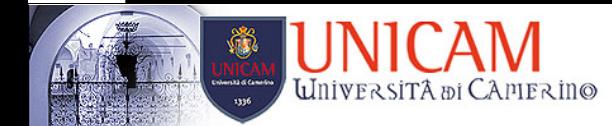

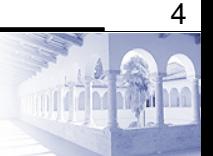

- **Pellino Salvatore**
- Giachè Samuele  $\blacktriangledown$
- **v** Tupini Sergio Elia
- Remigi Riccardo

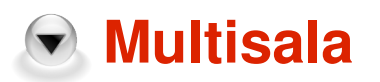

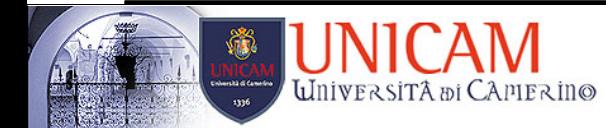

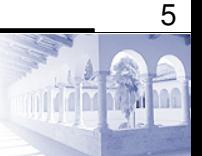

- Petrucci Moreno
- Corda Stefano
- Pierluca Alessandro
- Giretti Marco

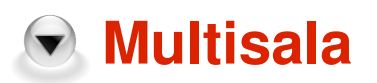

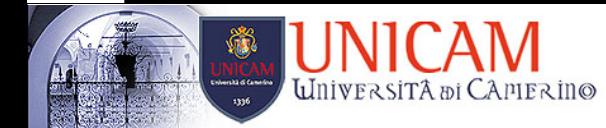

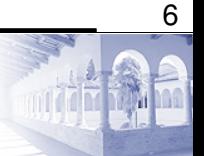

- Papalini Michele
- Rozzi Silvano
- Galardo Giovanni
- Carsetti Fabio
- **Gestione Ordinazioni**

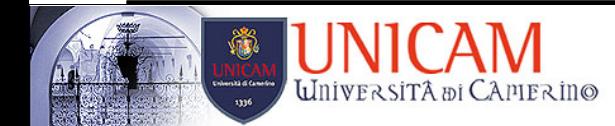

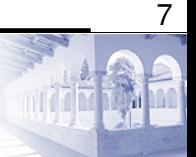

- **Wercuri Luca**
- Aureli Marco
- Corsi Andrea
- Falcioni Damiano
- **Gestione Ordinazioni**

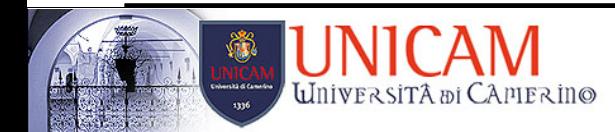

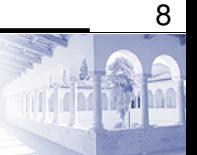

- Andreani Alessandro
- $\bullet$  Marozzi Roberto
- $\bigcirc$  Mondelci Marco

#### **Touristic Tutoring**

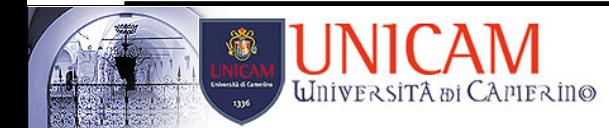

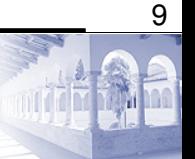

- **Leoni Emanuele**
- **Luciani Alex**
- Capaldi Mauro
- Ragni Alessio
- Salicini Francesco
- Pallucca Matteo
- **Gestione Supermercato**

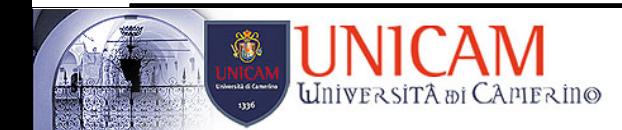

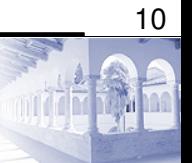

- Cozzolino Fabio
- Gerini Massimo
- Conversini Fabio

#### **Touristic Tutoring**

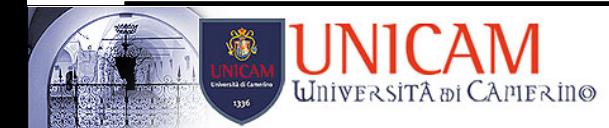

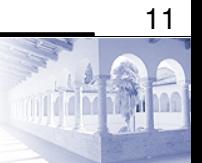

- Piccinini Emiliano
- Gallucci Daniele  $\blacktriangledown$
- Scataglini Federico
- Fedele Matteo
- Virgili Diego

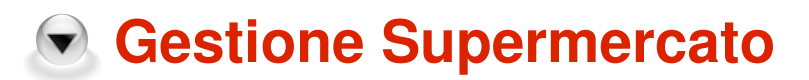

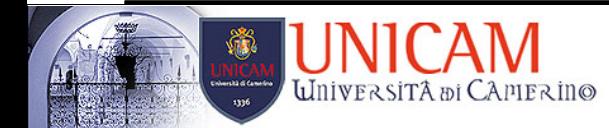

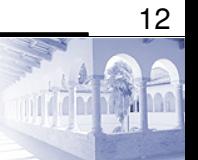

## **Note**

- Molti sistemi nella realtà sono sistemi distribuiti
- Implementate componenti residenti su dispositivi differenti come componenti separate
- Definite precise interfacce!!
- Chiaramente le interazioni avverranno sulla stessa macchina
	- Come ingegnerizzare meccanismi di interazione
- Potete scaricare il testo dal sito del corso
	- <http://www1.isti.cnr.it/~polini/SEcamerino0607.html>
- Interazione non via e-mail controllate ed usate il blog
	- <http://softengcamerino.blogspot.com/>

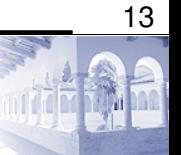

# **Useful Tools and Platform**

- Java download the last version from:
	- <https://sdlc1b.sun.com/ECom/EComActionServlet;jsessionid=0EB4976B492E580B3572C097EBD838BB>
- Install it setting all the necessary environment variables
- Download Eclipse (IDE for Java e C/C++ development) from:
	- <http://www.eclipse.org/>
- Download a plugin for GUI development possible option:
	- <http://www.cloudgarden.com/jigloo/>
- Download a tool for UML development possible option
	- (recommended):
	- <http://www.omondo.com/>

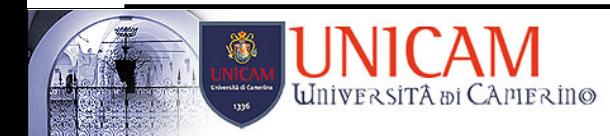

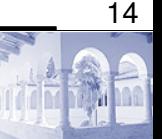

## **Projects – How to?**

- I suggest to use an Iterative Process (like UP)
- ▼ Start identifying interested actors
- Then for each of them describe possible relevant scenarios
- Define Use Cases with Successful and Extended flow
- Prioritize Scenario
- Identify possible non-functional properties
	- ...continue...

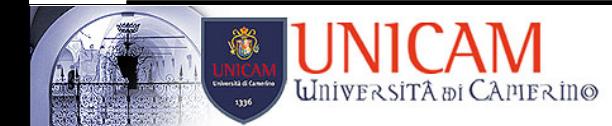

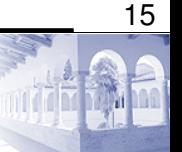